# **Computer Science[083]**

*All questions compulsory Programming language C++ Maximum Marks 100 Time Allotted 3 Hours*

#### *Question I*

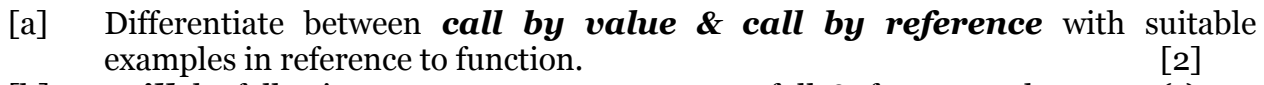

```
[b] Will the following program execute successfully? If no, state the reason(s):
                                                                             [2]
```
#include<iostream.h> #include<stdio.h> #define int M=3; void main( ) { const int s1=10; int s2=100; char ch; getchar(ch);  $s1 = s2^*M$ ;  $s1+M = s2;$ 

 $\text{cout} \leq \text{c} \leq \leq \text{c} \leq \text{c}$ 

[c] Name the *header files* that shall be required for successful compilation of the following  $C_{++}$  program:  $[1]$ main( )  $\{ charstr[20];$ 

cout<<fabs(-34.776);

cout << "\n Enter a string : ";

#include <ctype.h>

cin.getline(str,20);

return 0; }

[d] Write the *output* of the following program: [3] #include <iostream.h> #include <string.h>

ì,

```
void swap(char &c1,char &c2)
{ char temp;
temp=c1;
c1 = c2;
c2=temp;
}
void update(char *str)
{
int k,j,l1,l2;
l1 = (strlen(str)+1)/2;
```

```
l2=strlen(str);
      for(k=0,j=11-1;k< j;k++,j--){
      if(islower(str[k]))
      swap(str[k],str[j]);
      }
      for(k=11,j=12-1;k< j;k++j--){
      if(isupper(str[k]))
      swap(str[k],str[j]);
      }
      }
      void main()
      {
      char data[100]={"bEsTOfLUck"};
      cout<<"Original Data : "<<data<<endl;
      update(data);
      cout<<"Updated Data "<<data;
      }
[e] Give the output of the following program: [2]
      #include<iostream.h>
      void main( )
      {
      int Values [] = \{2, 4, 8, 10\};int *ptr = Values;
      for (int C = 0; C < 3; C + +)
      {
      cout << *ptr << *@";
      ptr ++;}
      cout << endl;
      for (C = 0 ; C < 4 ; C++){
      (*ptr)*=3;--ptr;}
      for (C = 0; C < 4; C++)cout << Values [C] << "%";
      cout<< endl;
      }
[f] Study the following program and select the possible output from it : [2]
      #include<stdlib.h>
      #include<iostream.h>
      void main()
      {
      randomize();
      char A[]="WELCOME";
      int ToGo;
      for(int I=0;I<strlen(A);I++)
      {
```

```
ToGo=random (sizeof (ToGo)*2) +1;
      cout<<A[ToGo]<<":";
      }
      }
      a) W: E: L: C: O: M: E:
      b) E: C: E: E: C: C: E:
      c) E: C: E: E: C: C: O:
      d) C: C: C: E: E: C: C:
Question II
[a] Define Multilevel & Multiple inheritance in context to OOP. Give suitable 
      examples to illustrate the same. [2]
[b] Answer the questions (i) and (ii) after going through the following class: [2]
      class number
      { float M;
      char str[25];
      public:
      number( ) //constructor 1
      {M=0};
      str='o';}number(number &t); //constructor 2
      };
      i) Write c++ statement such that it invokes constructor 1.
      ii) Complete the definition for constructor 2. 
[c] Consider the following code: [2]
      class ci
      {
      int L;
      public:
      ci (int j) \{ L = j; \} //function 1
      ci (ci & rv ) { L = rv.L; } //function 2
      void initialize() { L = 0; }};
      Referring to the sample code above answer the questions (i) and (ii).
      (i)How would function1 and function2 get executed? Give example.
      (ii)main()
      {
      ci original (1);
      ci X1(original);
      ci X<sub>2</sub> = original;}
      Referring to above sample code, what initializes the object X1?
      (i) initialize () function (ii) The default constructor
      (iii) The copy constructor (iv) The default copy constructor
      Justify your answer.
[d] Define a class Movie in C++ with the description given below: [4]
      Private Members:
      Name of movie of type character array(string)
      Date of release of type character array(string)
      Name_of_director of type character array(string)
      Star of type int
```
Total\_print\_release of type int Public Members: A constructor to assign initial values as follows: Name\_of\_movie NULL Date of release  $1/1/2007$ Name\_of\_director NULL Star 2 Total\_print\_release 100 A function calculate star() which caculates and assigns the value of data member Star as follows: Total Print Release Star  $>= 10005$  $<$  1000 & >=500 4  $>=300.3$  $< 300 \& >=1002$  $< 1001$ A function EnterMovie() to input the values of the data members Name\_of\_movie, Date\_of\_release, Name\_of\_director and Total\_print\_release A function ShowMovie() which displays the contents of all the data members for a movie. [e] Answer the questions (i) and (ii) after going through the following class. [2] class Exam { char Subject[20] ; int Marks ; public : Exam( ) // Function 1 { strcpy(Subject, "Computer" ) ;  $Marks = 0$  ; } Exam(char P[ ]) // Function 2 { strcpy(Subject, P) ; Marks= $0:$ } Exam(int M) // Function 3 { strcpy(Subject,"Computer") ;  $Marks = M$ ; } Exam(char P[], int M) // Function 4 { strcpy(Subject, P) ;  $Marks = M ; }$ }; (i)Which feature of the Object Oriented Programming is demonstrated using Function 1, function 2, Function 3 and Function 4 in the above class Exam? (ii)Write statements in  $C_{++}$  that would execute Function 3 and Function 4 of class Exam. *Question III* [a] Answer the questions (i) to (iv) based on the following code : [4] class Goods { int id; protected : char name[20];

```
long qty;
     void Incr(int n);
     public :
     Goods();
      ~\simGoods();
     void get();
      };
     class Food_products : protected Goods
      {
     char exp_dt[10];
     protected :
     int id;
     int qty;
     public :
     void getd();
     void showd();
      };
     class Cosmetics : private Goods
      {
     int qty;
     char exp_date[10];
     protected :
     int id;
     public :
      ~Cosmetics();
     Cosmetics();
     void show();
     };
     1. Name the all protected members of class Food products.
      2.Name the member functions accessible through the object of class 
      Food products.
      3.From the following, Identify the member function(s) that cannot be called 
     directly from the object of class Cosmetics
           show()
           getd()
           get()
      4.If the class cosmetics inherits the properties of food_products class also, then 
     name the type of inheritance.
[b] Define Multilevel & Multiple inheritance in context to OOP. Give suitable 
     examples to illustrate the same. [2]
[c] Differenciate between default & parameterized constructor with suitable 
      example. [2]
[e] Answer the questions (i) to (iv) based on the following : [4]
     class COMP
     { private :
            char Manufacturer [30];
      char addr[15]; 
             public:
             toys( );
```

```
 void RCOMP( );
           void DCOMP( );
   };
   class TOY: public COMP
   { private:
           char bcode[10]; 
           public:
         double cost_of_toy; 
         void RTOY ( );
         void DTOY( );
   };
 class BUYER: public TOY
   { private:
   char nm[30];
    char delivery date[10];
   char *baddr;
   public:
   void RBUYER( );
   void DBUYER( );
   };
   void main ( )
   { BUYER MyToy; }
```
(i)Mention the member names that are accessible by MyToy declared in main( ) function.

(ii)Name the data members which can be accessed by the functions of BUYER class.

(iii)Name the members that can be accessed by function RTOY( ).

(iv)How many bytes will be occupied by the objects of class BUYER?

[f] *Reusability* of classes is one of the major properties of OOP. How is it implemented in C+++? [2]

## *Question IV*

[a] Write a function in **SORT** MARKS( ) in C++ to sort an array of structure Student in Ascending order of Marks using *Bubble sort*. [3] Note: Assume the following definition of structure Student Struct Student { int RollNo;

char Name[25]; float Marks; };

- 
- [b] A 2-d array defined as A[4..7, -1..3] requires 2 words of storage space for each element stored in row major order. Calculate the *address of A[7,0]* and *base address* if the location of  $A[6,2]$  as 126. [3]
- [c] Why are arrays called *static data structure*? [1]
- [d] Given a two dimensional array AR[5][10], base address of AR being 1000 and width of each element is 8 bytes. *Find the location of AR[3][6]* when the array is stored as **a) Column wise b) Row wise** . [3]
- [e] Write a function in C++ to take a two dimensional array of integer as argument and display the two digits numbers only. For example if the content of the array is

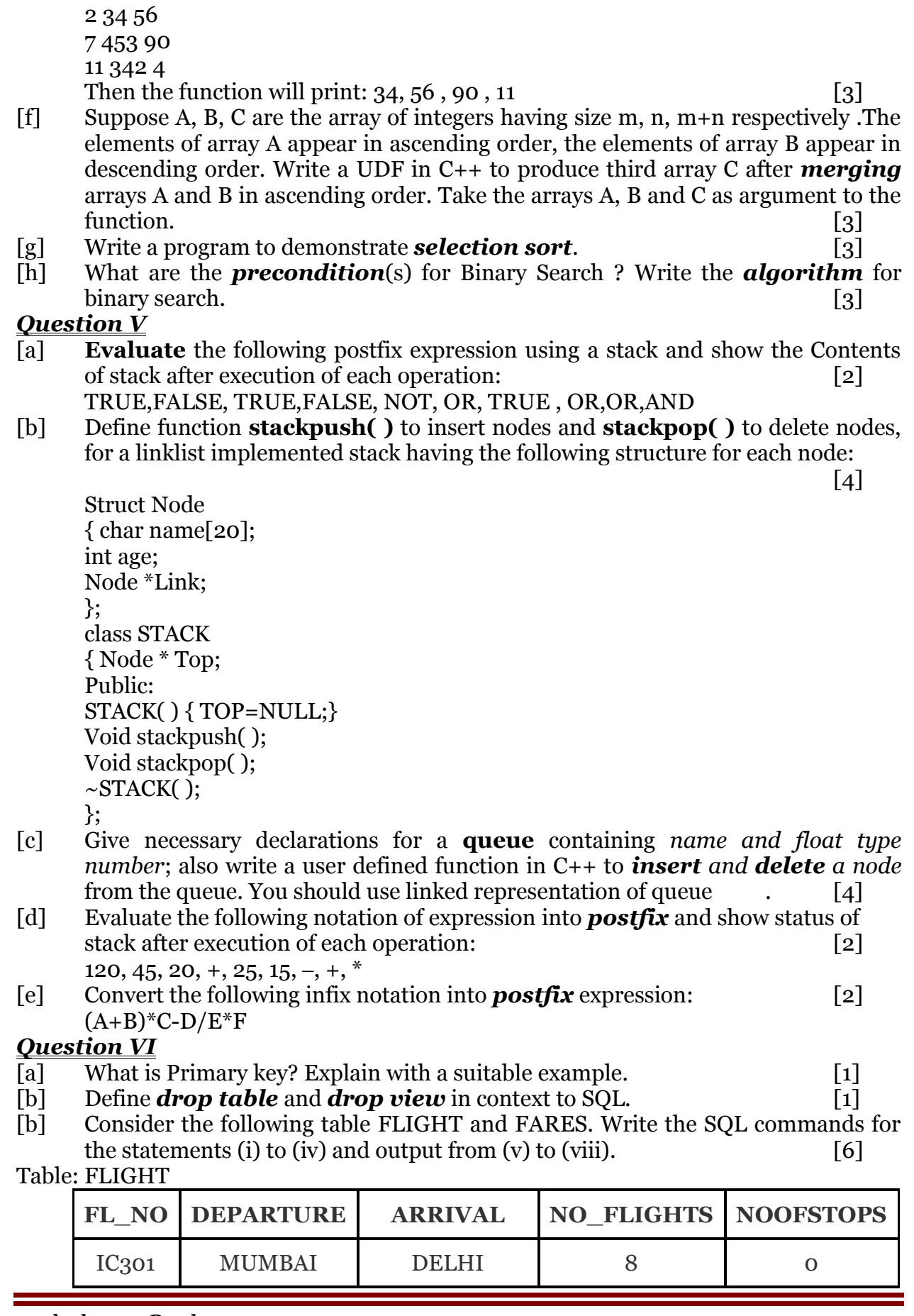

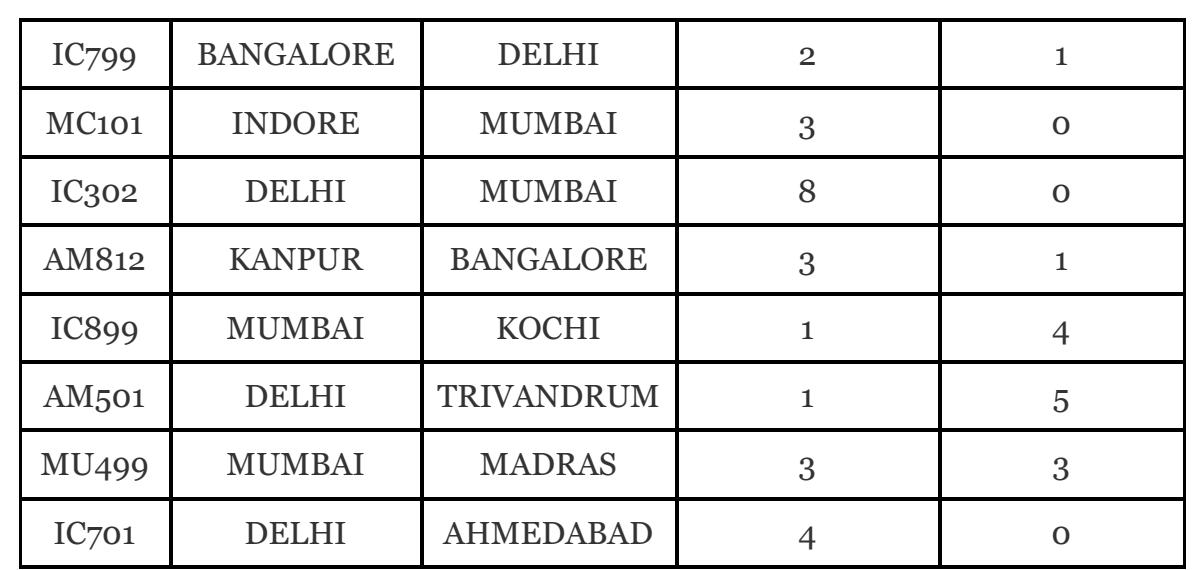

#### Table: FARE

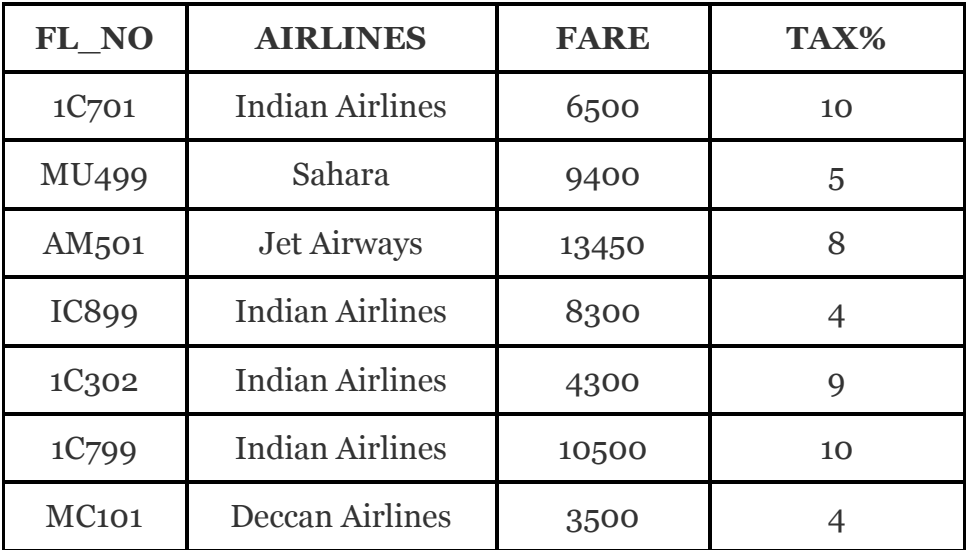

(i)Display Flight No, No of Flights arriving to the DELHI

(ii)Display all the airlines that have maximum no of flights.

(iii)Display total fare of all the airlines.

(iv)To display departure and arrival points of flight no 1C302 and MU499. Give the Output:

(v)SELECT COUNT(DISTINCT FL\_NO) FROM FLIGHT;

(vi)SELECT MIN(NOOFSTOPS) FROM FLIGHT WHERE FL\_NO = "IC899"; (vii)SELECT AVG(FARE) FROM FARE WHRE AIRLINES = "Indian Airlines"; (viii)SELECT FL\_NO, NO\_FLIGHTS FORM FLIGHT WHERE DEPARTURE="MUMBAI";

## *Question VII*

[a] State and verify **absorption law** using truth table and algebraically. [2]<br>[b] Write the *equivalent Boolean Expression* for the following logic circuit:

Write the *equivalent Boolean Expression* for the following logic circuit:

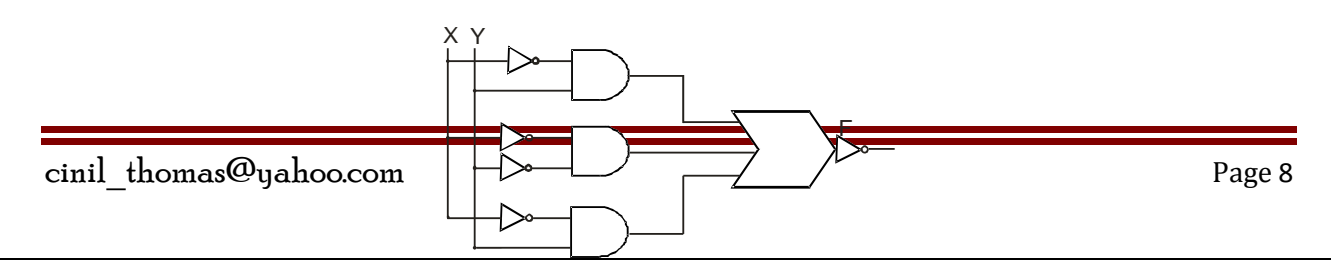

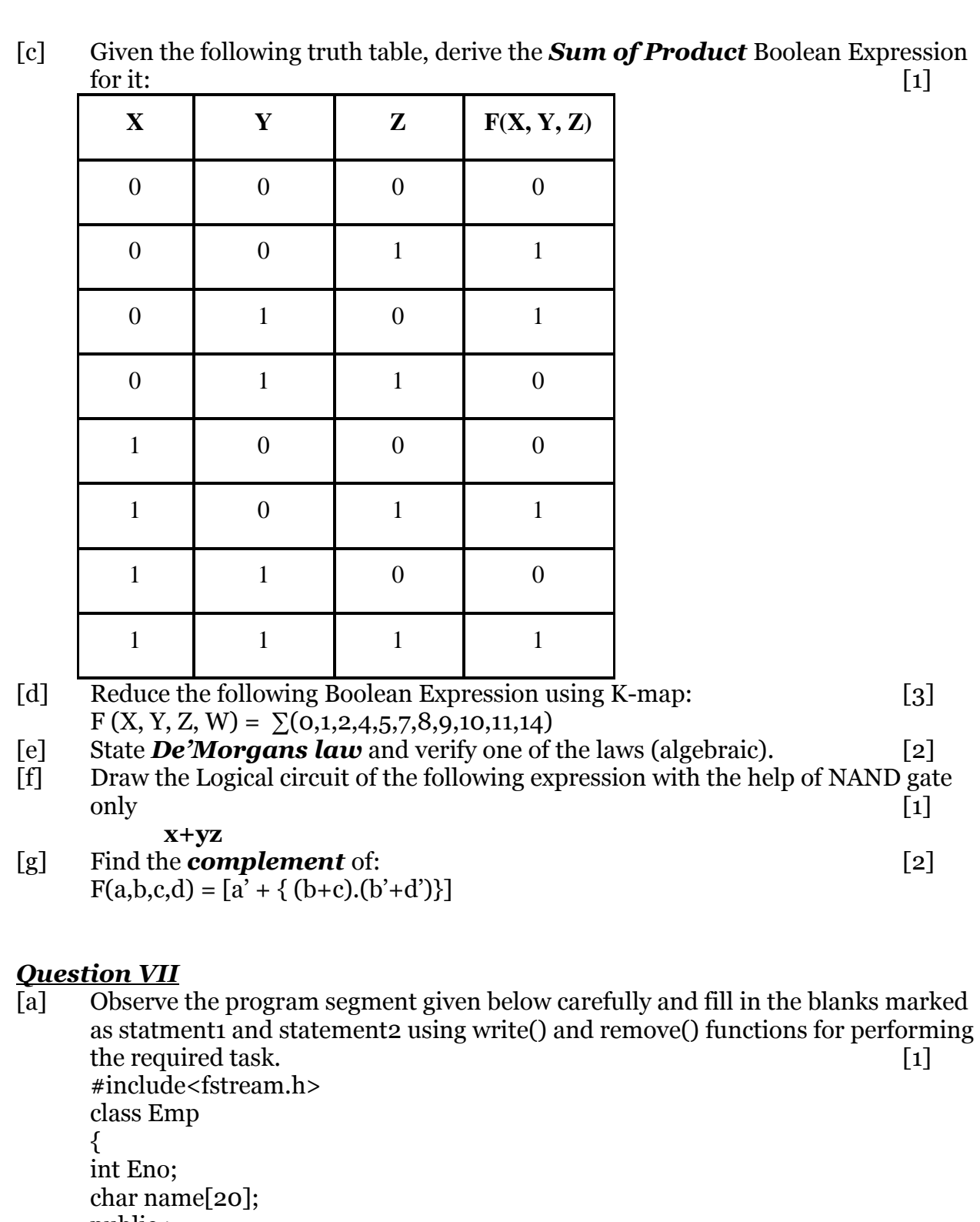

public : //function which will delete the data of a specific employee void deleteRec(int Eid);

```
};
      void Emp::deleteRec(int Eid)
      {
      fstream file;
      file.open("Emp.dat",ios::in|ios::out|ios::binary);
      ofstream ofile("temp.dat");
      while(file)
      {
      file.read((char *)this,sizeof(eobj));
      if(this->Eno !=Eid)_________________//statement1
      }
                           ________________//statement 2
      rename("temp.dat","emp.dat");
      }
[b] A "student.dat" file exists, with the object of class students. Assuming, the file has 
      just been opened through the object fil of stream class [1]
      i) Give a single command to place the file pointer to the third record from 
      beginning.
      ii) In continuation to above command, give a command to bring file pointer to 
      the beginning of last record.
[c] Write a function in C++ to print the count of the word 'the' as an independent 
      word in a text file STORY.TXT [2]
      For example, if the content of the file STORY.TXT is
      There was a monkey in the zoo. The monkey was very naughty.
      Then the output of the program should be 2.
[d] Consider the following class declaration: [3]
      class bank
      {
      int accno;
      char name[20]
      float balance;
      public:
      void input( )
      {
      cin>>accno>>name>>balance; 
      }
      void display( )
      {
      cout<<accno<<" "<<name<<br/>bbalance<<endl;
      }
      float getbalance( )
      {
      return balance;
      }
      };
      Give function definition to the following 
      (i)Write a function in C++ to accept the object of class bank from the user and 
      write to a binary file " BANK.DAT"
```
(ii)Write a function in C++ to read the objects of bank from a binary file and **display all the objects** on the screen where balance is more the Rs. 25000.

ЖЖЖЖЖЖЖЖЖЖ

*"Success is the sum of small efforts, repeated day in and day out."*